## **Geometria Computacional**

#### **Cristina G. Fernandes**

Departamento de Ciência da Computação do IME-USP

http://www.ime.usp.br/˜cris/

segundo semestre de 2011

#### **Estrutura de dados**

Problema: Dado um conjunto finito  $P$  de pontos no  ${\rm I\hspace{-0.5mm}R}^3$ encontrar o fecho convexo  $\mathrm{conv}(P)$  dos pontos em  $P.$ ,

Estrutura de dados *winged-edge* (<mark>arestas aladas</mark>)

### **Estrutura de dados**

Problema: Dado um conjunto finito  $P$  de pontos no  ${\rm I\hspace{-0.5mm}R}^3$ encontrar o fecho convexo  $\mathrm{conv}(P)$  dos pontos em  $P.$ ,

Estrutura de dados *winged-edge* (<mark>arestas aladas</mark>)

A ED mantém uma lista de vértices, arestas e faces onde

 $\bm{\mathsf{V}}$ értice. cada vértice  $v$  mantém as suas coordenadas  $\left( x,y,z\right)$  e um apontador  $av(v)$  para uma aresta arbitrária incidente a  $v$ ;

Face. cada face f mantém um apontador para uma aresta arbitrária  $\mathit{af}\left(f\right)$  da fronteira de  $f$ ;

**Aresta.** cada aresta  $e$  tem oito apontadores...

#### **Arestas aladas**

Cada aresta  $e$  tem oito apontadores:

- Dois apontadores para os extremos  $v_1(e)$  e  $v_2(e)$  de  $e.$ A ordem destes vértices fornece uma orientação para  $e.$
- Apontadores  $\mathit{fcew}(e)$  e  $\mathit{fcw}(e)$  para as duas faces incidentes a  $e$ . A face  $\mathit{fccw}(e)$  é a esquerda de  $e=v_1(e)v_2(e)$  e a face  $\mathit{few}(e)$  é a direita.
- Quatro apontadores para as asas (wings) de  $e$ : arestas que precedem e sucedem  $e$  em  $\mathit{fcw}(e)$  e  $\mathit{fcw}(e)$ .

Especificamente,  $\mathit{pccw}(e)$  e  $\mathit{nccw}(e)$  representam as arestas que precedem e sucedem  $e$  na face  $\mathit{fccw}(e)$ (sentido anti-horário).

Analogamente,  $\mathit{pcw}(e)$  e  $\mathit{ncw}(e)$  representam as arestas que precedem e sucedem  $e$  na face  $\mathit{few}(e)$ .

#### **Arestas aladas**

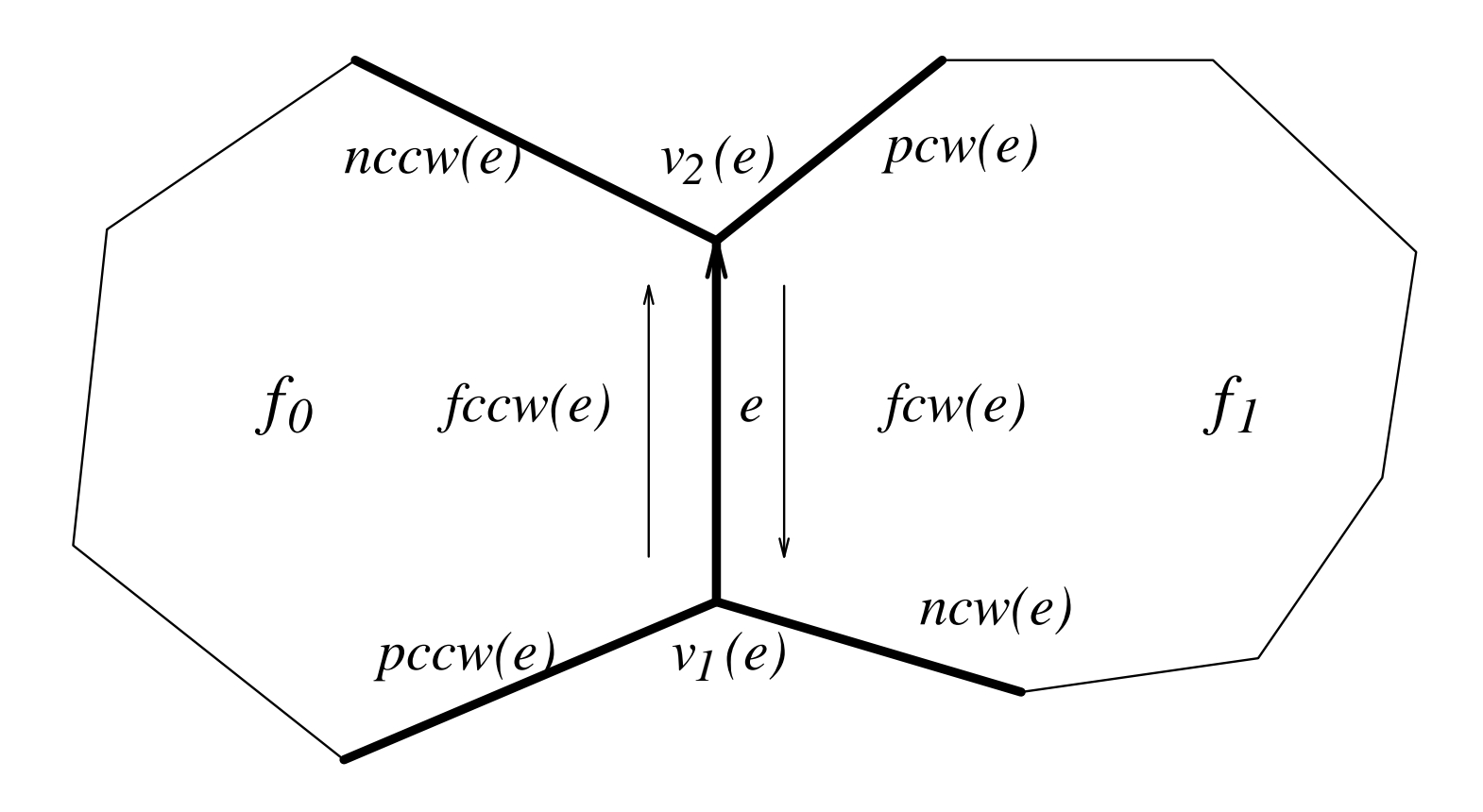

Note que cada registro dessa ED ocupa espaço constante.

Embrulho para presente 2D: Jarvis.

Para dimensões arbitrárias: Chand & Kapur.

Embrulho para presente 2D: Jarvis.

Para dimensões arbitrárias: Chand & Kapur.

Consumo de tempo para calcular  $\mathrm{conv}(P)$ :  $\mathrm{O}(nh)$ , onde  $n=|P|$  e  $h$  é o número de  $=|P|$  e  $h$  é o número de arestas de  $\mathrm{conv}(P)$ .

Embrulho para presente 2D: Jarvis.

Para dimensões arbitrárias: Chand & Kapur.

Consumo de tempo para calcular  $\mathrm{conv}(P)$ :  $\mathrm{O}(nh)$ , onde  $n=|P|$  e  $h$  é o número de  $=|P|$  e  $h$  é o número de arestas de  $\mathrm{conv}(P)$ .

Hipótese simplificadora: pontos de  $P$  estão em posição geral, ou seja, não existem quatro pontos em  $P$  que sejam coplanares.

Embrulho para presente 2D: Jarvis.

Para dimensões arbitrárias: Chand & Kapur.

Consumo de tempo para calcular  $\mathrm{conv}(P)$ :  $\mathrm{O}(nh)$ , onde  $n=|P|$  e  $h$  é o número de  $=|P|$  e  $h$  é o número de arestas de  $\mathrm{conv}(P)$ .

Hipótese simplificadora: pontos de  $P$  estão em posição geral, ou seja, não existem quatro pontos em  $P$  que sejam coplanares.

Consequência:  $\mathrm{conv}(P)$  é simplicial (faces triangulares).

Ilustração de um passo do algoritmo EmbruLHO3D.

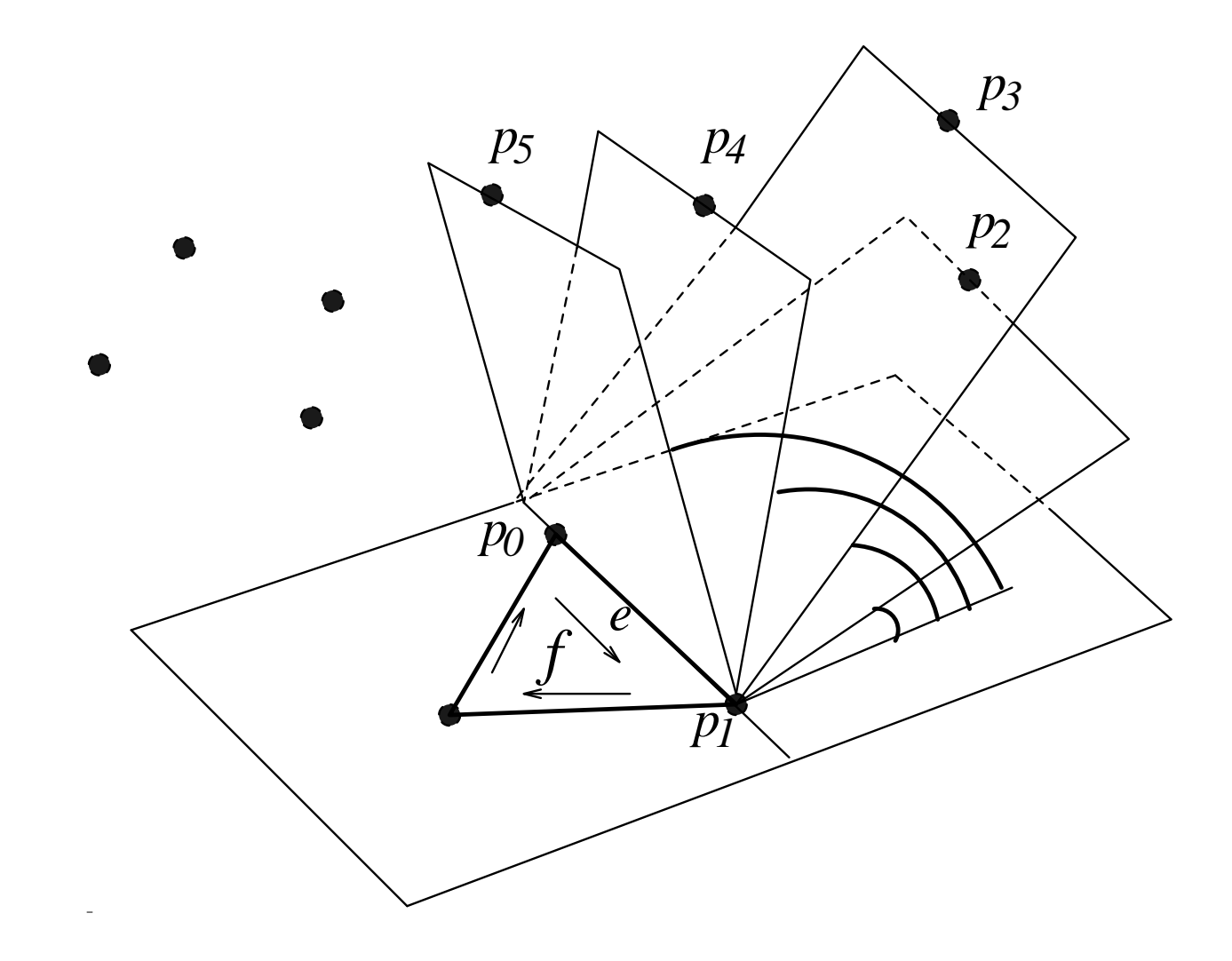

O algoritmo é iterativo.

O algoritmo é iterativo.

Cada iteração começa com um conjunto de faces do fechojá determinadas, <sup>e</sup> um conjunto de arestas <sup>a</sup> seremprocessadas: arestas que estão em exatamente uma dasfaces já determinadas.

O algoritmo é iterativo.

Cada iteração começa com um conjunto de faces do fechojá determinadas, <sup>e</sup> um conjunto de arestas <sup>a</sup> seremprocessadas: arestas que estão em exatamente uma dasfaces já determinadas.

A cada iteração, <sup>o</sup> algoritmo toma uma destas arestas, <sup>e</sup> determina <sup>a</sup> segunda face do fecho que <sup>a</sup> contém, incluindono conjunto de arestas <sup>a</sup> serem processadas algumasnovas arestas.

## **Inicialização do algoritmo Embrulho**

Encontre um ponto extremo  $p_0\mathrm{:}$ 

Tome o ponto com coordenada Z menor possível.<br>Exercíce de exercíc texto destre estas exercíces

 Em caso de empate, tome dentre estes <sup>o</sup> ponto com $\operatorname{\mathsf{coordenada}}\nolimits Y$  o menor possível.

 Em caso de empate, tome dentre estes <sup>o</sup> ponto comcoordenada  $X$  o menor possível.

## **Inicialização do algoritmo Embrulho**

#### Encontre um ponto extremo  $p_0\mathrm{:}$

Tome o ponto com coordenada Z menor possível.<br>Exercíce de exercíc texto destre estas exercíces

 Em caso de empate, tome dentre estes <sup>o</sup> ponto com $\operatorname{\mathsf{coordenada}}\nolimits Y$  o menor possível.

 Em caso de empate, tome dentre estes <sup>o</sup> ponto comcoordenada  $X$  o menor possível.

#### Encontre uma face contendo  $p_0\mathrm{:}$

Tome a reta paralela ao eixo das abscissas e passa por  $p_{\rm 0},$ e o semi-plano horizontal  $\pi$  contendo  $p_0$  $_{\rm 0}$  e orientado positivamente na direção do eixo  $y.$ 

Gire  $\pi$  no sentido de  $Y$  para  $Z$  até encontrar outro ponto extremo  $p_1$  da coleç  $_1$  da coleção.

## **Inicialização do algoritmo Embrulho**

#### Encontre um ponto extremo  $p_0\mathrm{:}$

Tome o ponto com coordenada Z menor possível.<br>Exercíce de exercíc texto destre estas exercíces

 Em caso de empate, tome dentre estes <sup>o</sup> ponto com $\operatorname{\mathsf{coordenada}}\nolimits Y$  o menor possível.

 Em caso de empate, tome dentre estes <sup>o</sup> ponto comcoordenada  $X$  o menor possível.

#### Encontre uma face contendo  $p_0\mathrm{:}$

Tome a reta paralela ao eixo das abscissas e passa por  $p_{\rm 0},$ e o semi-plano horizontal  $\pi$  contendo  $p_0$  $_{\rm 0}$  e orientado positivamente na direção do eixo  $y.$ Gire  $\pi$  no sentido de  $Y$  para  $Z$  até encontrar outro ponto

extremo  $p_1$  da coleç  $_1$  da coleção.

#### Encontre uma face (triangular) contendo  $p_0p_1\!\!$  :

Gire o novo plano  $\pi$  em torno da aresta  $p_0p_1$ um outro ponto extremo  $p_2$  da coleção  $_1$  até encontrar  $_{\rm 2}$  da coleção.

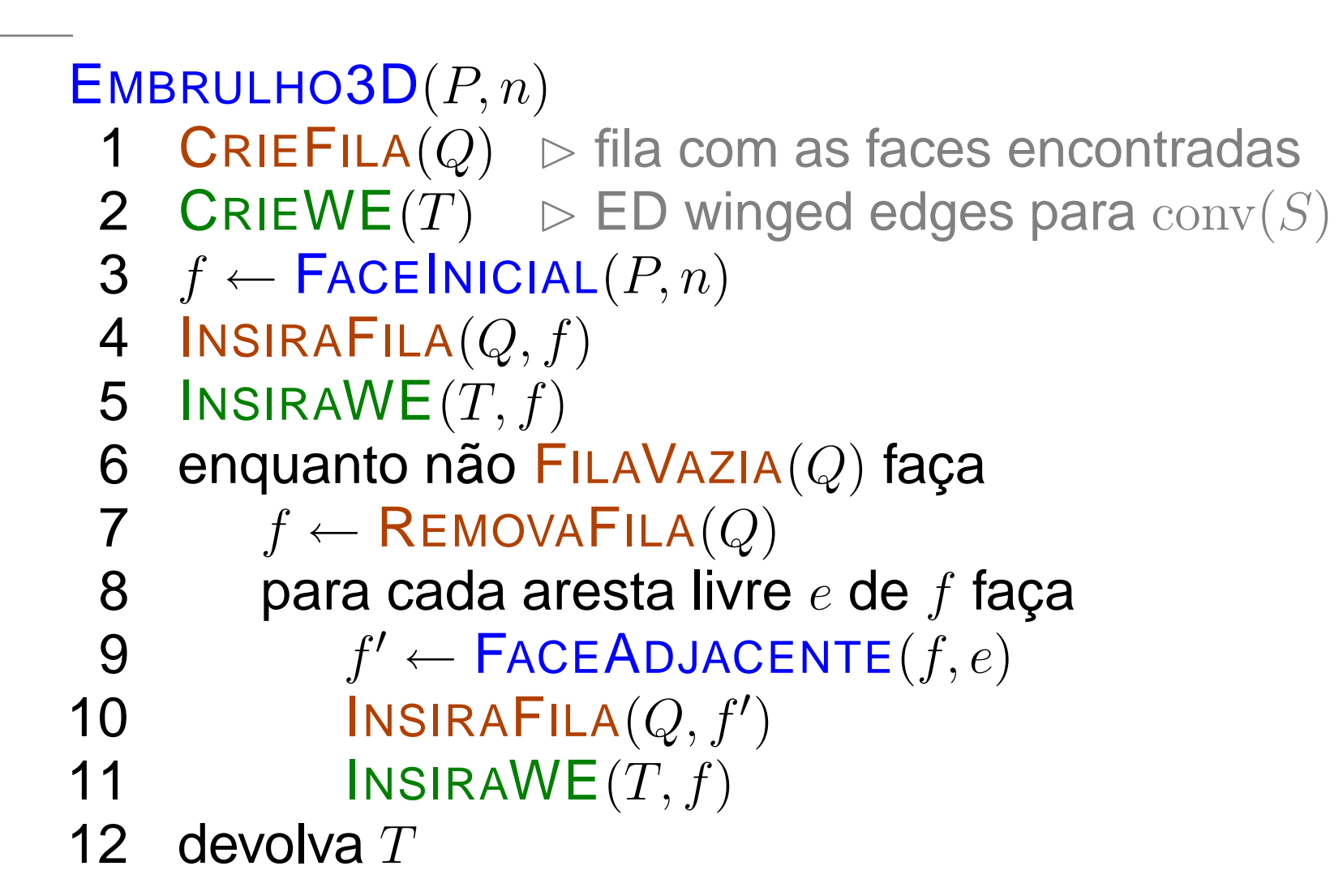

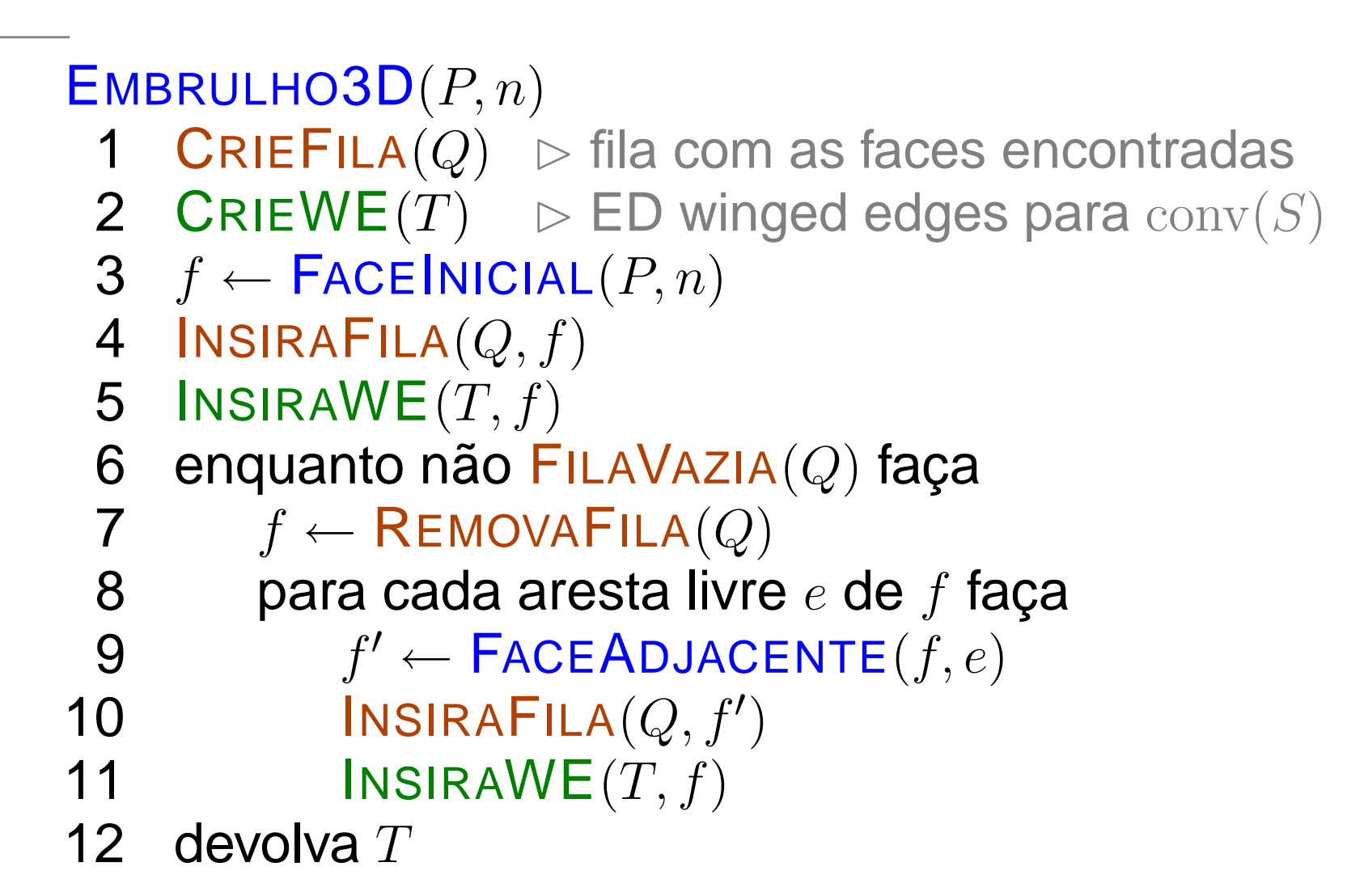

#### Consumo de tempo:

 $\mathrm{O}(hn)$ , onde  $h$  é o número de arestas do fecho convexo.

## **Algoritmo incremental**

 $\mathsf{INCREMENTAL}(P,n)$  $P_3 \leftarrow \text{conv}(\{p_0, p_1, p_2, p_3\})$ nara  $k \leftarrow 4$  até  $n = 1$  face 1 $\overline{2}$ 2 para  $k\leftarrow 4$  até  $n-1$  faça  $\sqrt{ }$  $P_k \leftarrow \mathrm{conv}(P_{k-1} \cup \{p\}$ niva  $P_{-1}$ 3 $\overline{4}$ 4  $\,$  devolva  $P_{n-1}$  $_1\cup\{p_k\})$ 

## **Algoritmo incremental**

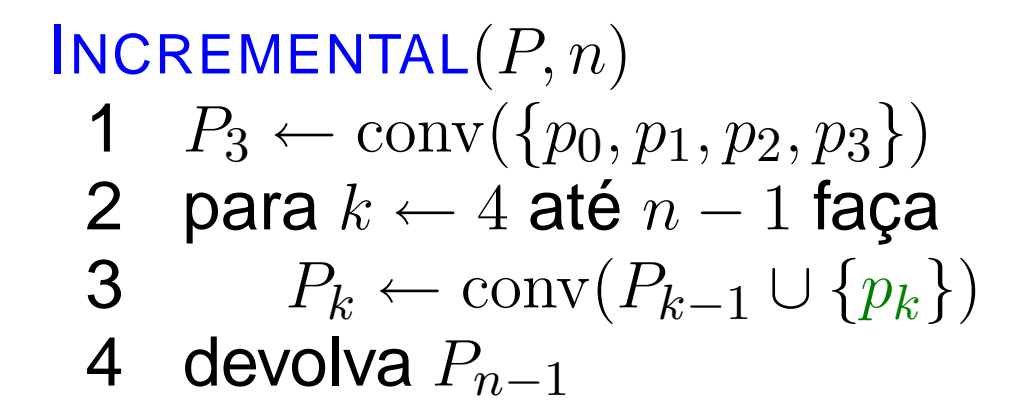

Linha 3: dois casos <sup>a</sup> serem tratados.

 $p_k\in P_{k-1}$ Esta decisão pode ser feita em  $O(n)$ ,<br>usando a retina VoluMES usando a rotina VOLUME6.

 $p_k\not\in P_{k-1}$ Generalizaremos <sup>a</sup> ideia da versão 2D deste algoritmo.

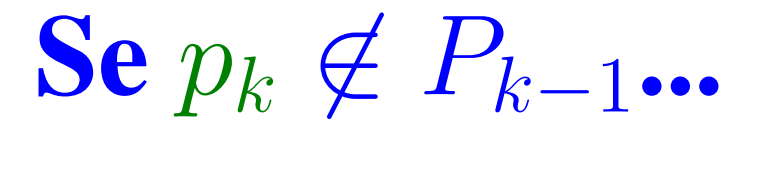

No caso 2D, encontrávamos as duas retas que passavampelo ponto  $p_k$  e que são tangentes ao polígono  $P_{k-1}.$ 

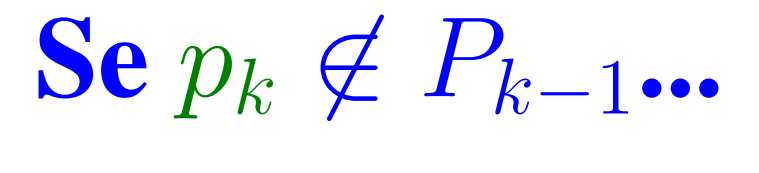

No caso 2D, encontrávamos as duas retas que passavampelo ponto  $p_k$  e que são tangentes ao polígono  $P_{k-1}.$ 

- No caso 3D, encontramos planos tangentes em vez deretas tangentes.
- Estes planos tangentes determinam um cone que temcomo faces triângulos e tem como bico o ponto  $p_k$ .

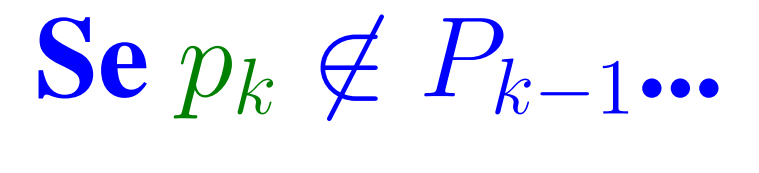

No caso 2D, encontrávamos as duas retas que passavampelo ponto  $p_k$  e que são tangentes ao polígono  $P_{k-1}.$ 

No caso 3D, encontramos planos tangentes em vez deretas tangentes.

Estes planos tangentes determinam um cone que temcomo faces triângulos e tem como bico o ponto  $p_k$ .

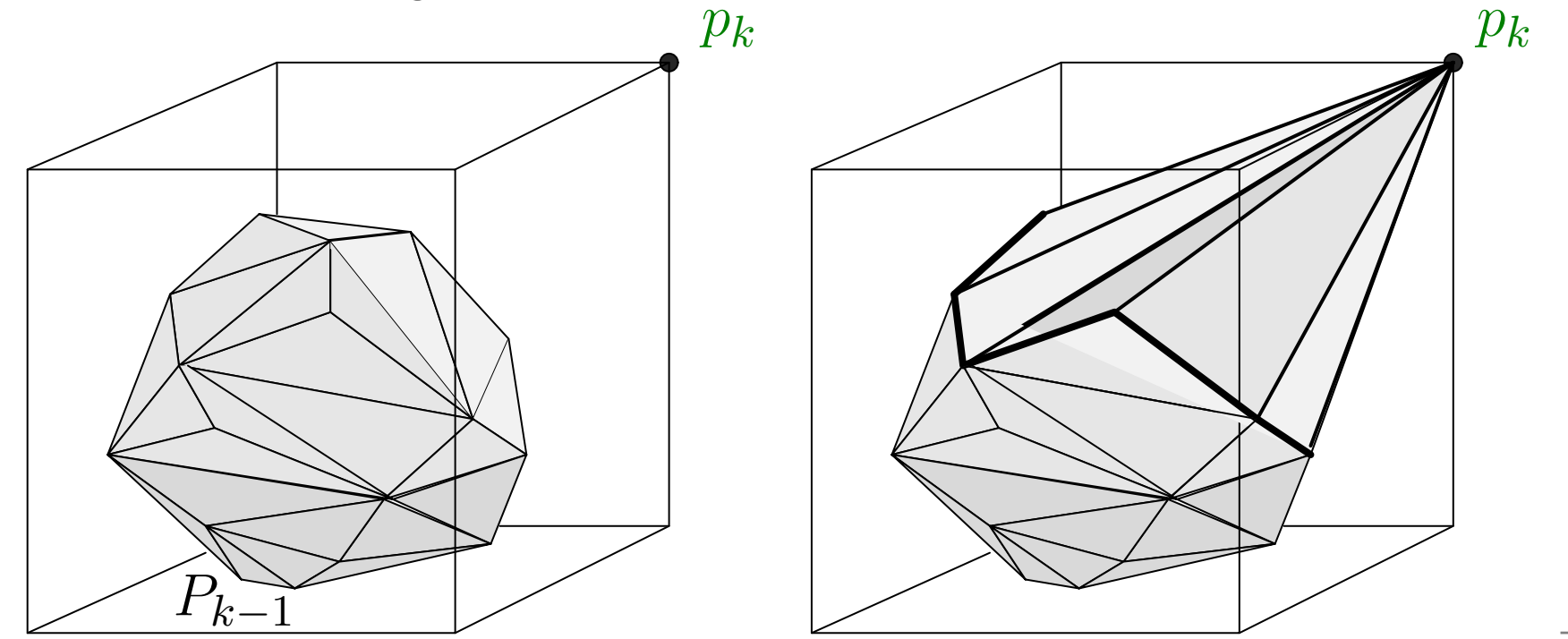

Faces de  $P_{k-1}$  $\sim$  $_1$  a serem descartadas: aquelas que são visíveis da posição que está o ponto  $p_k$ .

Faces de  $P_{k-1}$  $\sim$  $_1$  a serem descartadas: aquelas que são visíveis da posição que está o ponto  $p_k$ . Faces visíveis: têm orientação positiva olhando de  $p_k$ . Face  $f$ aadro :  $=\triangle(a, b, c)$  é visível de  $p$  se o sinal do volume do tetraedro formado por  $a,\,b,\,c$  e  $p$  é positivo.

Faces de  $P_{k-1}$  $\sim$  $_1$  a serem descartadas: aquelas que são visíveis da posição que está o ponto  $p_k$ . Faces visíveis: têm orientação positiva olhando de  $p_k$ . Face  $f$ aadro :  $=\triangle(a, b, c)$  é visível de  $p$  se o sinal do volume do tetraedro formado por  $a,\,b,\,c$  e  $p$  é positivo.

#### Arestas na fronteira das faces visíveis:

formarão as faces triangulares do cone com o ponto  $p_k$ 

Faces de  $P_{k-1}$  $\sim$  $_1$  a serem descartadas: aquelas que são visíveis da posição que está o ponto  $p_k$ . Faces visíveis: têm orientação positiva olhando de  $p_k$ . Face  $f$ aadro :  $=\triangle(a, b, c)$  é visível de  $p$  se o sinal do volume do tetraedro formado por  $a,\,b,\,c$  e  $p$  é positivo.

#### Arestas na fronteira das faces visíveis:

formarão as faces triangulares do cone com o ponto  $p_k$ 

Suponha que  $e$  é uma aresta de  $P_{k-1}$ contendo  $e$  e o ponto  $p_k$  é tangente  $_1$  tal que o plano  $_k$  é tangente a  $P_{k-1}.$ 

Faces de  $P_{k-1}$  $\sim$  $_1$  a serem descartadas: aquelas que são visíveis da posição que está o ponto  $p_k$ . Faces visíveis: têm orientação positiva olhando de  $p_k$ . Face  $f$ aadro :  $=\triangle(a, b, c)$  é visível de  $p$  se o sinal do volume do tetraedro formado por  $a,\,b,\,c$  e  $p$  é positivo.

#### Arestas na fronteira das faces visíveis:

formarão as faces triangulares do cone com o ponto  $p_k$ 

Suponha que  $e$  é uma aresta de  $P_{k-1}$ contendo  $e$  e o ponto  $p_k$  é tangente  $_1$  tal que o plano  $_k$  é tangente a  $P_{k-1}.$ 

Cada aresta é compartilhada por exatamente duas faces. Uma das faces incidentes a  $e$  é visível a partir de  $p_k$  e a outra não. Logo,  $e$  está na fronteira da região visível de  $p_k$ .

## **Algoritmo incremental**

```
\mathsf{INCREMENTAL3D}(P,n)P_3 \leftarrow \textsf{TETRAEDRO}(p_0, p_1, p_2, p_3)1\overline{2}2 para k\leftarrow 4 até n-1 faça

 3 para cada face f de P_{k-1}v \leftarrow \textsf{V}OLUME\textsf{6}(f, p_k)_1 faça
45
 5 sev>0 então marque f como visível de p_k6 \; se nenhuma face é visível de p_k7 então P_k \leftarrow P_{k-1}8 senão para cada aresta\,e\,na fronteira das faces visívei

9 construa a face determinada poreepk10 para cada face visível
f11 remova f de P_{k-1}12 \: faça os acertos finais obtendo P_k13 \, devolva P_{n-1}
```
## **Algoritmo incremental**

```
\mathsf{INCREMENTAL3D}(P,n)P_3 \leftarrow \textsf{TETRAEDRO}(p_0, p_1, p_2, p_3)1\overline{2}2 para k\leftarrow 4 até n-1 faça

 3 para cada face f de P_{k-1}v \leftarrow \textsf{V}OLUME\textsf{6}(f, p_k)_1 faça
45
 5 sev>0 então marque f como visível de p_k6 \; se nenhuma face é visível de p_k7 então P_k \leftarrow P_{k-1}8 senão para cada aresta\,e\,na fronteira das faces visívei

9 construa a face determinada poreepk10 para cada face visível
f11 remova f de P_{k-1}12 \: faça os acertos finais obtendo P_k13 \, devolva P_{n-1}
```
Consumo de tempo: Pela fórmula de Euler, é  $\mathrm{O}(n)$ 2 $^2).$ 

A versão probabilística do algoritmo escolhe umapermutação uniformemente dos  $n$  pontos dados, e os processa nesta ordem.

A versão probabilística do algoritmo escolhe umapermutação uniformemente dos  $n$  pontos dados, e os processa nesta ordem.

Essa versão consome tempo  $\mathrm{O}(n\lg n)$ .

Isso está provado na seção 11.3 do livro de de Berg et al.

A versão probabilística do algoritmo escolhe umapermutação uniformemente dos  $n$  pontos dados, e os processa nesta ordem.

Essa versão consome tempo  $\mathrm{O}(n\lg n)$ .

Isso está provado na seção 11.3 do livro de de Berg et al.

Lema: O número esperado de faces criadas por estavariante do INCREMENTAL ${\bf 3D}$  é no máximo  $6n -20.$ 

Prova feita na aula.

A versão probabilística do algoritmo escolhe umapermutação uniformemente dos  $n$  pontos dados, e os processa nesta ordem.

Essa versão consome tempo  $\mathrm{O}(n\lg n)$ .

Isso está provado na seção 11.3 do livro de de Berg et al.

Lema: O número esperado de faces criadas por estavariante do INCREMENTAL ${\bf 3D}$  é no máximo  $6n -20.$ 

Prova feita na aula.

Observe que <sup>o</sup> lema acima garante que <sup>o</sup> custo total paraconstruir os fechos  $P_1,\ldots,P_n$  poderia ser  $\mathrm{O}(n)$  em princípio.

No entanto, para isso, temos que ser capazes de encontraras faces visíveis sem testar <sup>a</sup> visibilidade face <sup>a</sup> face.

Para isso, o algoritmo carrega um grafo bipartido G onde<br>um lada de biparticão eão es vértices y um lado da bipartição são os vértices  $p_k, \ldots, p_n$  $_n$  e do outro lado da bipartição as faces de  $P_{k-1}.$ 

Um vértice  $p_t$  é adjacente a uma face  $f$  se enxerga  $f.$ 

Para isso, o algoritmo carrega um grafo bipartido G onde<br>um lada de biparticão eão es vértices y um lado da bipartição são os vértices  $p_k, \ldots, p_n$  $_n$  e do outro lado da bipartição as faces de  $P_{k-1}.$ 

Um vértice  $p_t$  é adjacente a uma face  $f$  se enxerga  $f.$ 

 $F_{conflito}(p)$ : conjunto das faces vizinhas em  $G$  ao vértice  $p$  $\sim$   $\sim$   $\sim$  $P_{confitto}(f)$ : conjunto dos vertices vizinhos em  $G$  à face  $f$ 

Para isso, o algoritmo carrega um grafo bipartido G onde<br>um lada de biparticão eão es vértices y um lado da bipartição são os vértices  $p_k, \ldots, p_n$  $_n$  e do outro lado da bipartição as faces de  $P_{k-1}.$ 

Um vértice  $p_t$  é adjacente a uma face  $f$  se enxerga  $f.$ 

 $F_{conflito}(p)$ : conjunto das faces vizinhas em  $G$  ao vértice  $p$  $\sim$   $\sim$   $\sim$  $P_{confitto}(f)$ : conjunto dos vertices vizinhos em  $G$  à face  $f$ 

Em cada iteração,  $F_{conflito}(p_k)$  são as faces a serem removidas de  $P_{k-1}.$ 

A partir destas faces, pode-se calcular o conjunto  ${\mathcal F}$  das<br>exectes na harda de região vieíval arestas na borda da região visível.

De posse dos conjuntos  $F_{confitto}(p_k)$  e  ${\cal F}$ , podemos atualizar a ED das arestas aladas, para que passe a representar  $P_k.$ 

O tempo para isso é proporcional à soma do tamanho dosdois conjuntos, e isso, pelo lema anterior, é  $\mathrm{O}(n)$  no total.

De posse dos conjuntos  $F_{confitto}(p_k)$  e  ${\cal F}$ , podemos atualizar a ED das arestas aladas, para que passe a representar  $P_k.$ 

O tempo para isso é proporcional à soma do tamanho dosdois conjuntos, e isso, pelo lema anterior, é  $\mathrm{O}(n)$  no total.

Mas... adicionalmente precisamos atualizar  $G$ . Isso envolve:

- remover  $p_k\;\! ;$
- remover as faces de  $F_{confito}(p_k)$ ;
- inserir as faces novas, uma para cada  $e\in\mathcal{F};$
- determinar o conjunto  $P_{conflito}(f)$  para cada face nova  $f.$

Como determinar o conjunto  $P_{confilto}(f)$  para cada  $f$ ?

Esta é a parte do algoritmo que consome  $\mathrm{O}(n \lg n)$  no total.

Como determinar o conjunto  $P_{confilto}(f)$  para cada  $f$ ?

Esta é a parte do algoritmo que consome  $\mathrm{O}(n \lg n)$  no total.

Para mostrar isso, primeiro observe que, se  $e \in \mathcal{F}$  e  $f$  é a<br>nove aresta fermade per s e un aptõe nova aresta formada por  $e$  e  $p_k$ , então

 $P_{conflito}(f) \subseteq P_{conflito}(f_1) \cup P_{conflito}(f_2)$ 

onde  $f_1$  e  $f_2$  são as faces de  $P_{k-1}$  $_1$  que compartilham  $e.$ 

Como determinar o conjunto  $P_{confilto}(f)$  para cada  $f$ ?

Esta é a parte do algoritmo que consome  $\mathrm{O}(n \lg n)$  no total.

Para mostrar isso, primeiro observe que, se  $e \in \mathcal{F}$  e  $f$  é a<br>nove aresta fermade per s e un aptõe nova aresta formada por  $e$  e  $p_k$ , então

$$
P_{confitto}(f) \subseteq P_{confitto}(f_1) \cup P_{confitto}(f_2)
$$

onde  $f_1$  e  $f_2$  são as faces de  $P_{k-1}$  $_1$  que compartilham  $e.$ 

Seja  $P(e) = P_{conflito}(f_1) \cup P_{conflito}(f_2)$ .

Seja  $P(e) = P_{conflito}(f_1) \cup P_{conflito}(f_2)$ .

Podemos calcular o conjunto  $P_{conflito}(f)$  para cada face nova  $f$  em tempo  $\mathrm{O}(|P(e)|)$ , usando a rotina VOLUME6.

Seja  $P(e) = P_{conflito}(f_1) \cup P_{conflito}(f_2)$ .

Podemos calcular o conjunto  $P_{conflito}(f)$  para cada face nova  $f$  em tempo  $\mathrm{O}(|P(e)|)$ , usando a rotina VOLUME6.

No livro de de Berg et al., se encontra <sup>a</sup> prova de que

$$
\mathbf{E}[\sum_{e} |P(e)|] = \mathbf{O}(n \lg n)
$$

onde <sup>a</sup> soma é sobre todas as arestas que fizeram parte de ${\mathcal F}$  em alguma iteração do algoritmo. Então...

Seja  $P(e) = P_{conflito}(f_1) \cup P_{conflito}(f_2)$ .

Podemos calcular o conjunto  $P_{conflito}(f)$  para cada face nova  $f$  em tempo  $\mathrm{O}(|P(e)|)$ , usando a rotina VOLUME6.

No livro de de Berg et al., se encontra <sup>a</sup> prova de que

$$
\mathbf{E}[\sum_{e} |P(e)|] = \mathbf{O}(n \lg n)
$$

onde <sup>a</sup> soma é sobre todas as arestas que fizeram parte de ${\mathcal F}$  em alguma iteração do algoritmo. Então...

Lema: O consumo de tempo esperado desta variante do $\mathsf{INCREMENTAL3D}$  é  $\mathrm{O}(n\lg n)$  para calcular o fecho convexo de  $n$  pontos do  ${\rm I\hspace{-0.50ex}R}^{3}$ .